**AminetPart**

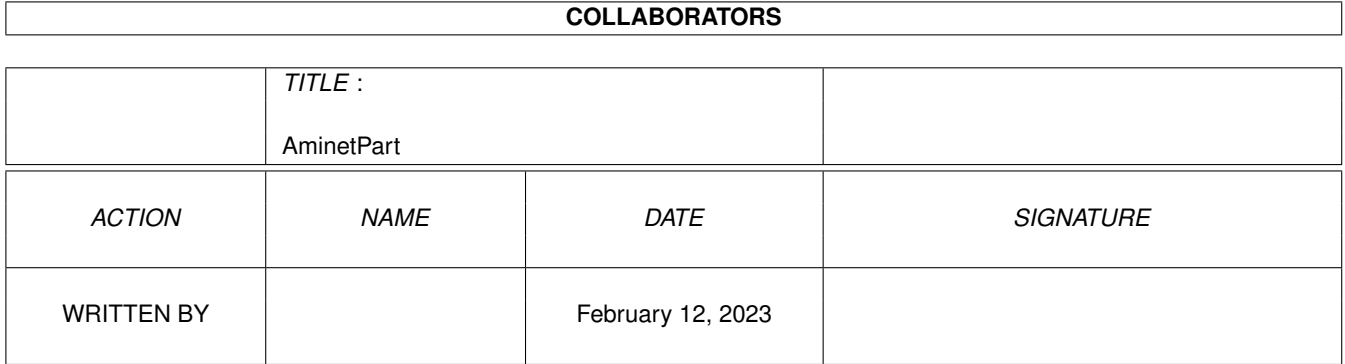

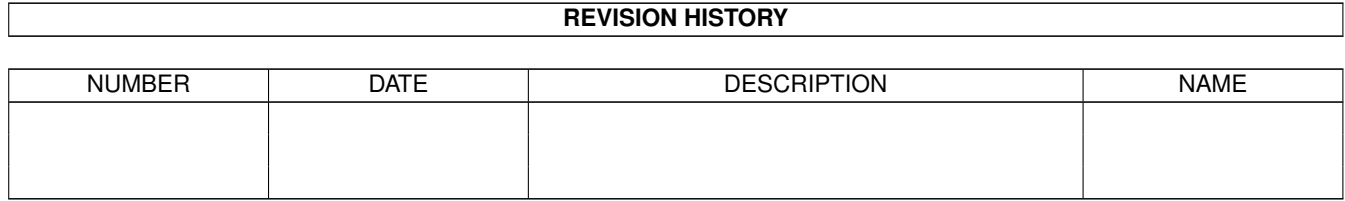

# **Contents**

### 1 AminetPart [1](#page-3-0) 1.1 Image/anim displayers . . . . . . . . . . . . . . . . . . . . . . . . . . . . . . . . . . . . . . . . . . . . . . . . [1](#page-3-1)

## <span id="page-3-0"></span>**Chapter 1**

# **AminetPart**

#### <span id="page-3-1"></span>**1.1 Image/anim displayers**

Click name to unpack, description to read the readme or get help

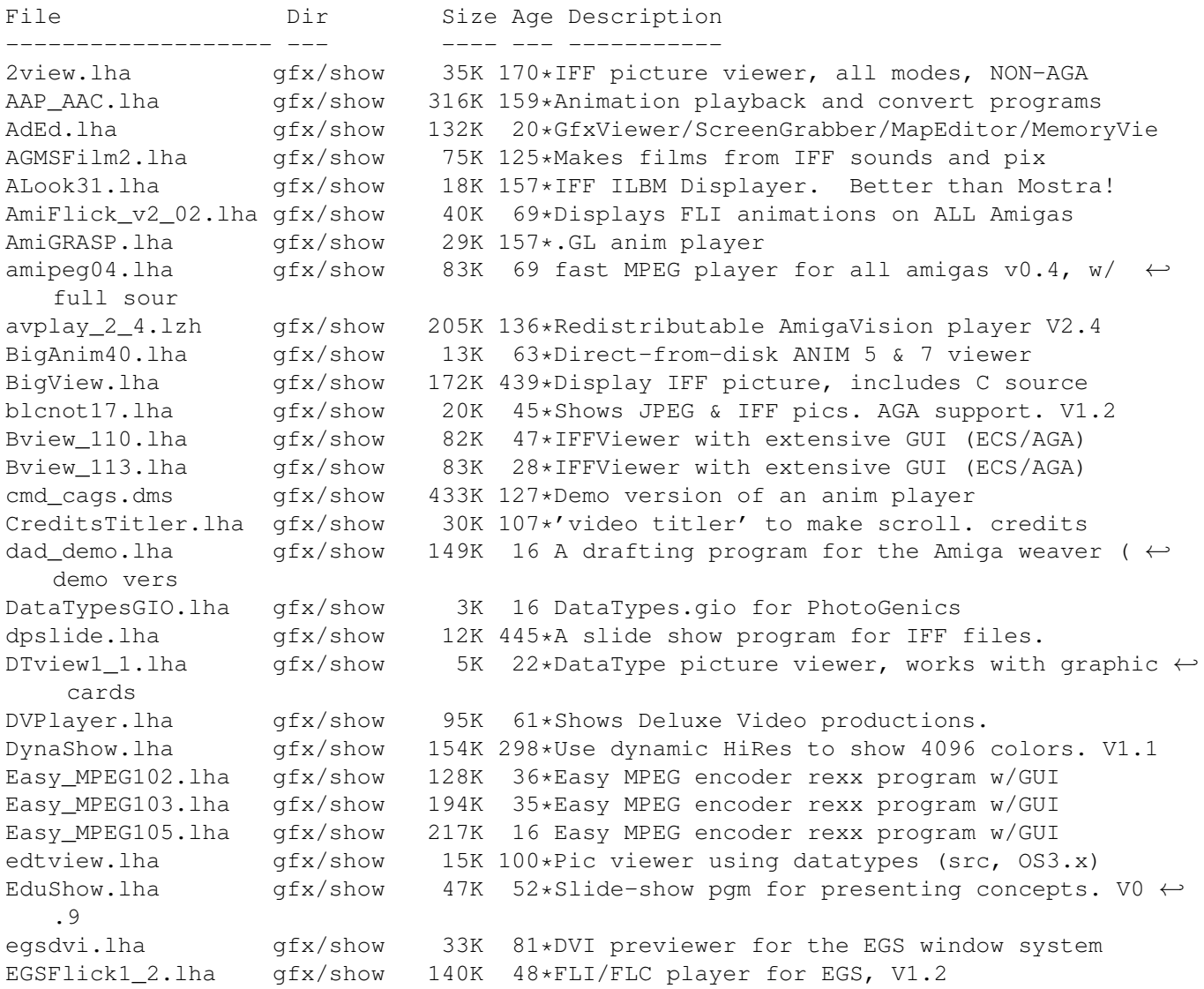

![](_page_4_Picture_941.jpeg)

MerlinGfx.lha gfx/show 84K 9 FLI/C-Player and Mandelbrot-Gen for Merlin MerlinMPEG.lha gfx/show 181K 42\*MPEG player for MERLIN V2.3 Mostra2.lha gfx/show 53K 116\*Shareware ILBM viewer, supports 2.0 & 3.0 Mostra2V15.lha gfx/show 55K 30\*Shareware ILBM viewer, supports 2.0 & 3.0 MouseReader.lha gfx/show 21K 415\*Read text files, view IFF, using mouse. Movies.lha gfx/show 471K 404\*A ram animation system. mp.lha gfx/show 45K 136\*MPEG player for EHB display. Needs OS2.0 mp103.lha gfx/show 58K 102 MPEG player for ECS/AGA/OpalVision/ ← PicassoII, need mpeg2dctv10.lzh gfx/show 160K 122\*Display MPEG streams on DCTV mpegint.lha gfx/show 13K 45\*GUI for mpeg\_play program. WB2+ mpegplay201bin.lha gfx/show 147K 130 MPEG player V2.01 executable mpeg\_play201src.lh gfx/show 170K 130\*MPEG player V2.01 sources<br>MUGiff1 12.lha afx/show 110K 130\*Tiny ILBM/Anim viewer, su gfx/show 110K 130\*Tiny ILBM/Anim viewer, supports XPK PcdGui.lha gfx/show 247K 11 GUI for simple PhotoCD access PCXAGA.lha  $gfx/show$  25K 27\*Small useful PCXfiles viewer, 256 cols,  $v2 \leftrightarrow$ .1. PhotoCDAGA10.lha gfx/show 195K 37\*PhotoCD viewer/converter (for AGA) PhotoCDAGA11.lha gfx/show 133K 18\*PhotoCD viewer/converter (for AGA) picinfo.lha  $gfx/show$  7K 148\*Give basic information about some pictures  $\leftrightarrow$ types picoview.lha gfx/show 20K 79\*IFF viewer for Standard, AGA, gfx cards ( $\leftrightarrow$ Piccolo) PlayKiSS0\_88.lha gfx/show 75K 37\*OS 3.0 Player and utils for KISS/GS4. PlotView.lha gfx/show 90K 351\*View UNIX plot files. PPAnim.lha gfx/show 10K 204\*Normal or crunched animation player. V1.0a PPShow40.lha gfx/show 79K 77\*ILBM/ANIM/GIF/JPEG/DataTypes viewer PReader.lha gfx/show 47K 204\*Display text, pics, sounds, anims. V5.1 P\_Animate.lha gfx/show 228K 172\*3D animation program in Anim5 format. V2.1 P\_Reader.lha qfx/show 27K 90\*Text/pic displayer. V7.1 P\_View.lha gfx/show 5K 52\*A tiny ILBM viewer for OS 1.3/2/3  $qf$ x/show 214K 408\*IFF slideshow and cel animation program. V0 ← .13 retinaflick10.lha gfx/show 34K 65\*FLI/FLC animation player for the Retina rtap.lha gfx/show 7K 142\*An animplayer... Can play directly from HD SeePix.lha qfx/show 178K 157\*IFF viewer, can modify colors shamview\_3\_0.lha gfx/show 7K 244\*Sliced HAM file viewer Shazam.lha gfx/show 144K 237\*Picture viewer for Dynamic HiRes images. V1  $\leftrightarrow$ .1 showdt23.lha gfx/show 39K 72\*Scaling Datatypes Picture Viewer. Requires ← Release ShowDT24.lha gfx/show 41K 50\*Scaling datatypes picture viewer. Release 3 ShowGerb.lha gfx/show 92K 157\*Display program for Gerber plotfiles v1.0 ShowHiQHam8.lha gfx/show 5K 20\*Improved HAM8 displayer for Photogenics ShowIconMUI11.lha gfx/show 5K 8 A simple icon viewer (MUI Version).... ShowOnA2024.lha gfx/show 18K 87\*IFF ILBM viewer for A2024 monitor ShowVIC306.lha gfx/show 48K 102\*New version of C64 picture viewer Show Icon11.lha  $qfx/show$  3K 9 A simple icon viewer.... SlideMaster.lha gfx/show 40K 300\*Slideshow program for IFF, HAM, etc. V0.1 Slider22.lha gfx/show 81K 8 Slider 2.2 /Slideshowplayer SVDPicasso2\_0.lha gfx/show 8K 18\*SuperView driver for PicassoII, V2.0 15 Retina.svdriver V2.0 for superview.library ← (Beta) SView442.lha gfx/show 127K 31\*MultiGfx Viewer/Converter/ScreenGrabber SView453.lha gfx/show 156K 18\*MultiGfx Viewer/Converter/ScreenGrabber SView460.lha gfx/show 159K 9 SuperView - Allround GfxViewer/Converter/  $\leftrightarrow$ ScreenGra

![](_page_6_Picture_630.jpeg)